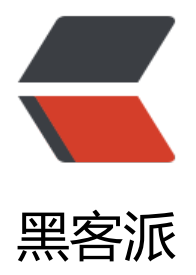

## Servlet, Filter [和 Li](https://hacpai.com)stener 的区别

作者:wsh

- 原文链接:https://hacpai.com/article/1487894923855
- 来源网站:[黑客](https://hacpai.com/member/wsh)派
- 许可协议:[署名-相同方式共享 4.0 国际 \(CC BY-SA 4.0\)](https://hacpai.com/article/1487894923855)

<p>#Servlet<br> 最原始的 Servlet 是在服务器上运行的小程序, 他通过输出内容到客户端, 由浏 器来呈现输出的内容。<br>>> 一般我们能看到的是基于 HTML 格式的内容,也就是网页。当然也可以 定他的内容类型, http 报头等, 实现文件的下载等等。</p> <p>它的实现过程,一般为:</p>  $\langle$ ol $>$ 

<li>客户端组织本地需要的请求,比如页面输入,请求的内容等,提交到服务器。</li>

<li>服务器将请求 Servlet。</li>

<li>Servlet 根据请求内容转发给具体的实现类。</li>

<li>实现类将反馈结果给 Servlet。</li>

<li>Servlet 将结果发回客户端。</li>

 $\langle$ ol>

<p>它所利用的设计模式为单例模式,需要保证实现类的 servlet 是无状态的。也就是说,不能拥有 局变量。否则可能造成预想不到的问题。</p>

<p>它的生命周期为:<br> 1: 客户端请求该 Servlet;<br> 2: 实例化并调用 init()方法初始化该 Ser let; <br> 3: service() 或者根据请求方法不同调用 doGet(), doPost(); <br> 4: 结果返回。</p> <p>#Filter<br> filter 功能使用户可以改变一个 request 和修改一个 response. Filter 不是一个 serv et, 它不能产生一个 response, 它能够在一个 request 到达 servlet 之前预处理 request, 也可以在 esponse 离开 servlet 时处理 response.换种说法, filter 其实是一个 "servlet chaining " (servlet )  $\langle$  /p >

<p>包括<br> 1: 在 servlet 被调用之前截获;<br> 2: 在 servlet 被调用之前检查 servlet request <br> 3: 根据需要修改 request 头和 request 数据;<br> 4: 根据需要修改 response 头和 response 数据;<br> 5: 在 servlet 被调用之后截获;</p>

<p>你能够配置一个 filter 到一个或多个 servlet;单个 servlet 或 servlet 组能够被多个 filter 使用。 br> 几个实用的 filter 包括: 用户辨认 filter, 日志 filter, 审核 filter, 加密 filter, 符号 filter, 能改 XML 内容的 XSLT filter 等。</p>

<h2 id="Listener">Listener</h2>

<p>顾名思义就知道主要作用就是监听, 通过在配置文件中注册监听实例, 可以实现一些容器级别, s ssion 级别的功能。<br>>
比如, 当前在线人数的统计就可以通过 session 的创建, 释放事件来统计。 br> 也比如,一些 session 开始,结束需要释放或者 lock 的表等等。</p>

<p>目前根据系统的框架,可以在 web.xml,或者在这个里边配置的外部配置文件中,或者通过标记 配置。</p>

 $<$ p>可用的 listener 基础类型包括<br> <img src="https://static.hacpai.com/images/img-loadin .svg" data-src="http://olkpug410.bkt.clouddn.com/bb3ac68419b8432f8cfbd9d38f820de0.png ><br> 可以具体应用场景,选择合适的 listener 来创建功能。</p>